## **Arbor Networks® SP: Estatisticas de trafego do PoP-AM e clientes Wed 1 Nov 2017 03:00:09 UTC**

Os gráficos apresentados neste relatório de trafego estão em formato stack, o que significa que seu valor é uma composição da soma dos componentes listados nas legendas localizadas logo abaixo dos gráficos. Os gráficos est

A contabilização do tráfego é sob o ponto de vista do AS da RNP, AS1916.

Legenda:<br>PoP - Ponto de presença da RNP<br>Parceiros - Provedores comerciais que a RNP mantém acordos de troca de tráfego<br>Internet Acadêmica - Acesso às redes acadêmicas internacionais, serviço atualmente provido pela RedClar

Profile - Objeto gerenciável definido arbitrariamente no Peakflow através de diversos parâmetros (ex: bloco cidr, peer-as, as-path, bgp community, interface, etc)

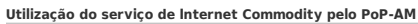

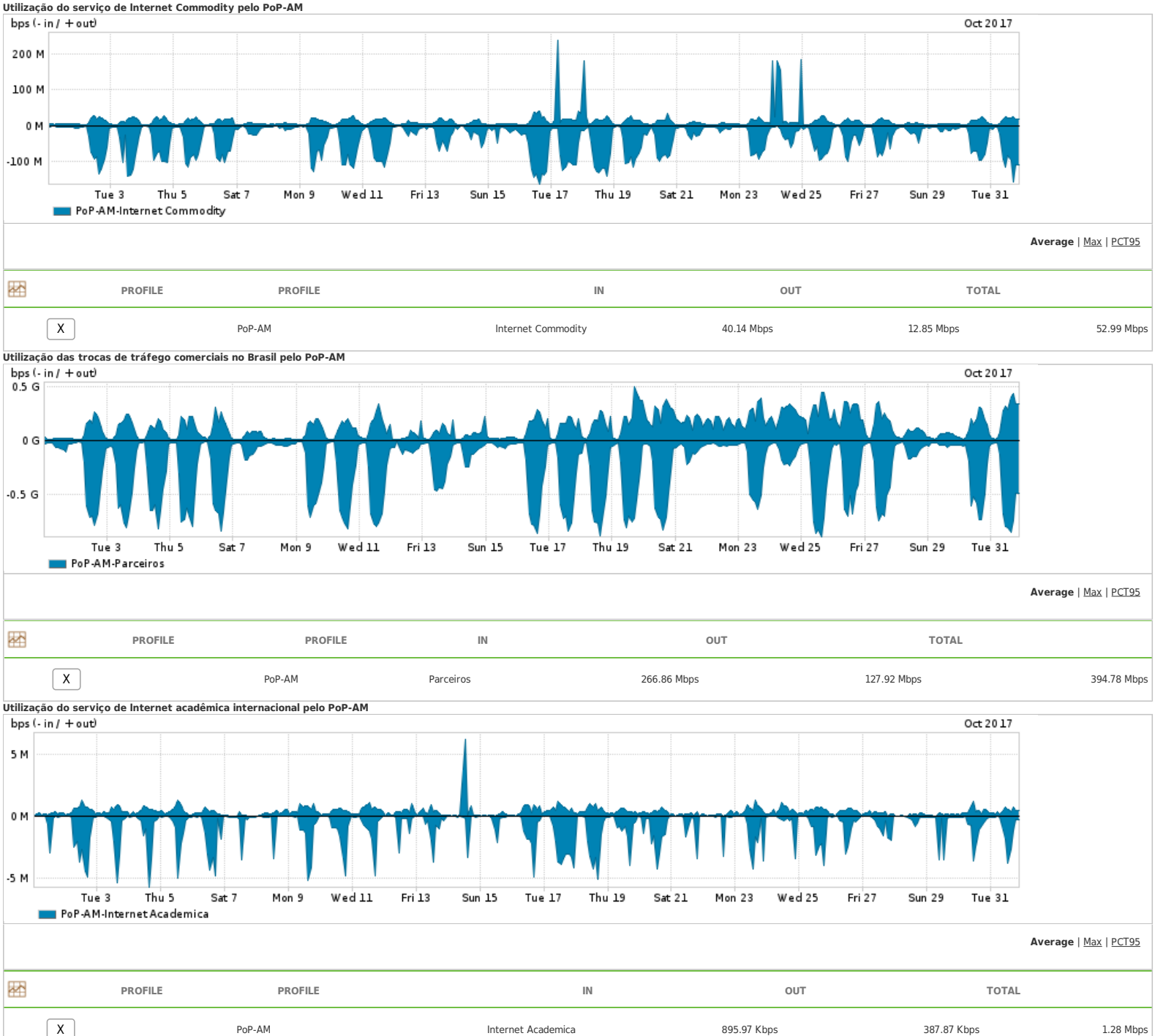

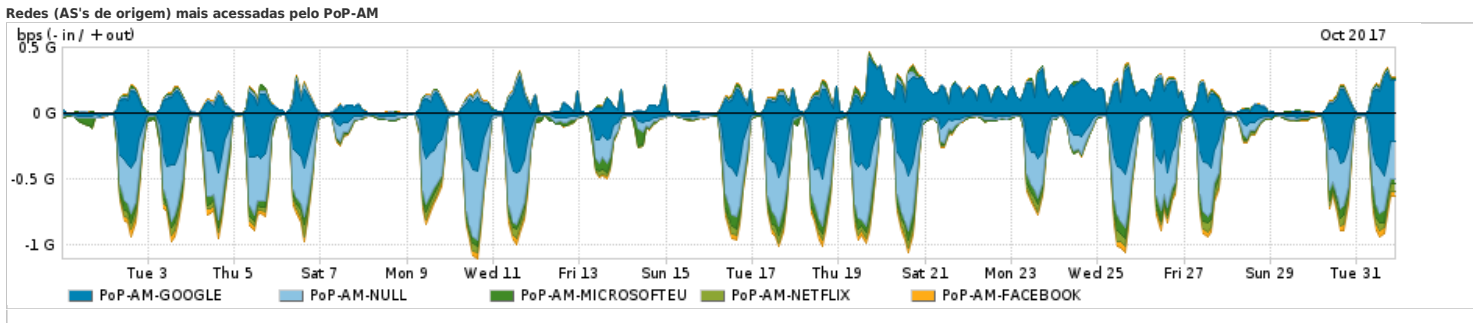

## **Average** | Max | PCT95

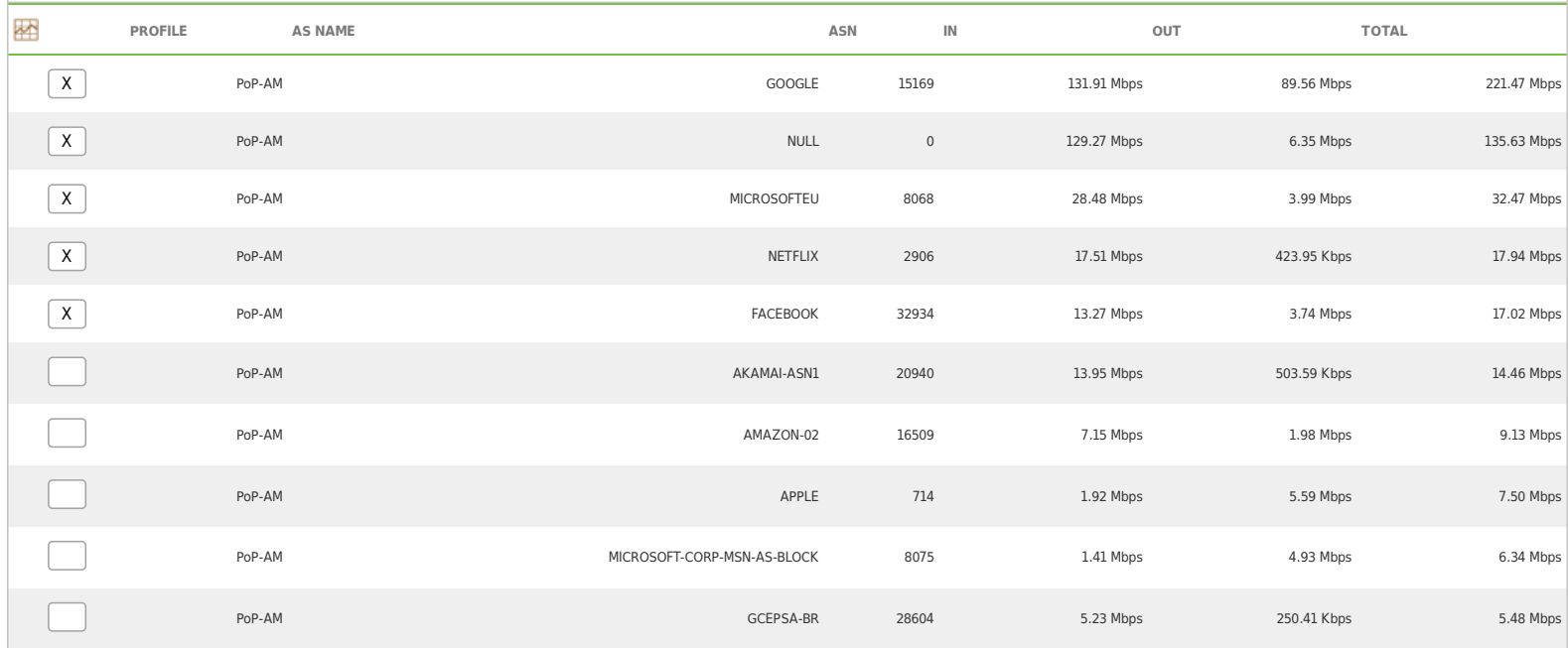

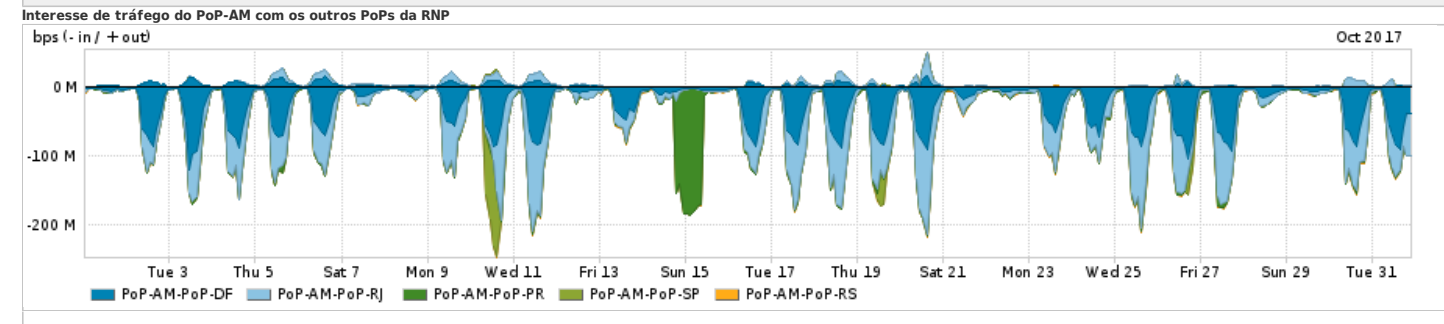

**Average** | Max | PCT95

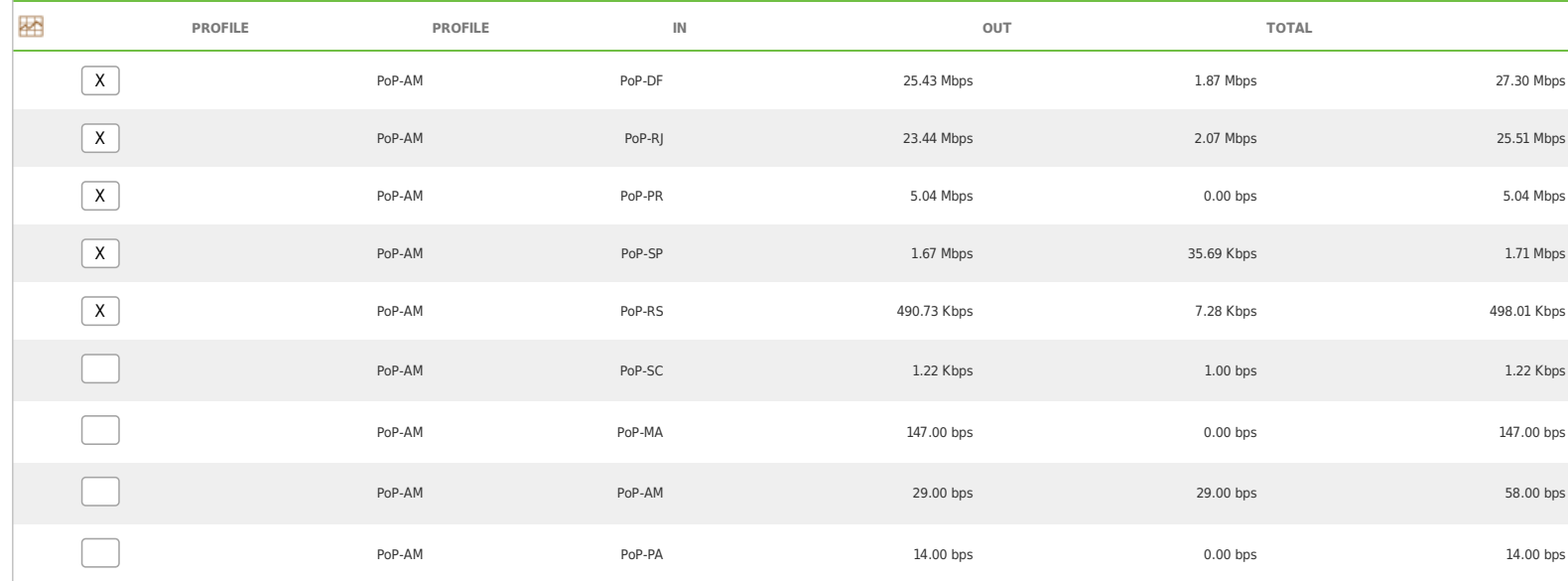

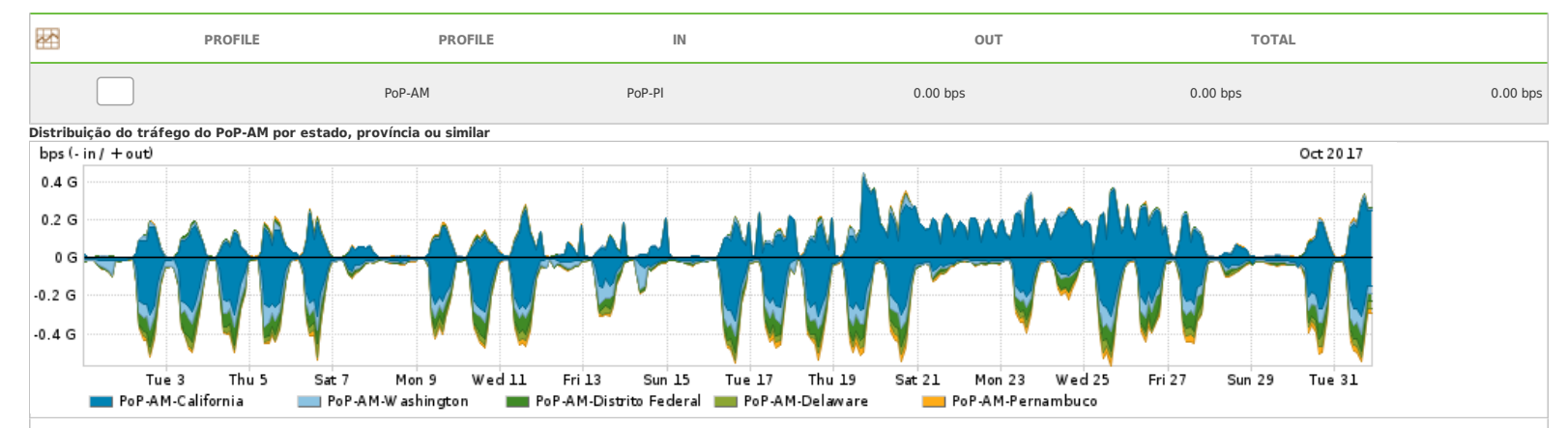

**Average** | Max | PCT95

| 密 | PROFILE                 | <b>REGION</b> | $\ensuremath{\mathsf{IN}}\xspace$ | OUT        | TOTAL       |             |
|---|-------------------------|---------------|-----------------------------------|------------|-------------|-------------|
|   | $\mathsf{X}$            | PoP-AM        | California                        | 87.46 Mbps | 89.84 Mbps  | 177.30 Mbps |
|   | $\overline{\mathsf{X}}$ | PoP-AM        | Washington                        | 29.80 Mbps | 4.91 Mbps   | 34.70 Mbps  |
|   | $\overline{X}$          | PoP-AM        | Distrito Federal                  | 26.28 Mbps | 2.22 Mbps   | 28.50 Mbps  |
|   | $\mathsf{X}$            | PoP-AM        | Delaware                          | 12.14 Mbps | 249.87 Kbps | 12.39 Mbps  |
|   | $\mathsf{X}^-$          | PoP-AM        | Pernambuco                        | 8.49 Mbps  | 1.97 Mbps   | 10.47 Mbps  |
|   |                         | PoP-AM        | Massachusetts                     | 7.89 Mbps  | 453.97 Kbps | 8.34 Mbps   |
|   |                         | PoP-AM        | Rio de Janeiro                    | 6.45 Mbps  | 1.03 Mbps   | 7.48 Mbps   |
|   |                         | PoP-AM        | Sao Paulo                         | 2.01 Mbps  | 5.21 Mbps   | 7.22 Mbps   |
|   |                         | PoP-AM        | Arizona                           | 6.55 Mbps  | 176.38 Kbps | 6.73 Mbps   |
|   |                         | PoP-AM        | Minnesota                         | 5.38 Mbps  | 119.80 Kbps | 5.50 Mbps   |
|   |                         | PoP-AM        | Virginia                          | 3.73 Mbps  | 1.74 Mbps   | 5.48 Mbps   |
|   |                         | PoP-AM        | Noord-Holland                     | 2.65 Mbps  | 106.13 Kbps | 2.75 Mbps   |
|   |                         | PoP-AM        | Texas                             | 2.06 Mbps  | 435.33 Kbps | 2.49 Mbps   |
|   |                         | PoP-AM        | Parana                            | 1.31 Mbps  | 543.19 Kbps | 1.86 Mbps   |
|   |                         | PoP-AM        | Florida                           | 1.40 Mbps  | 331.31 Kbps | 1.73 Mbps   |
|   |                         |               |                                   |            |             |             |

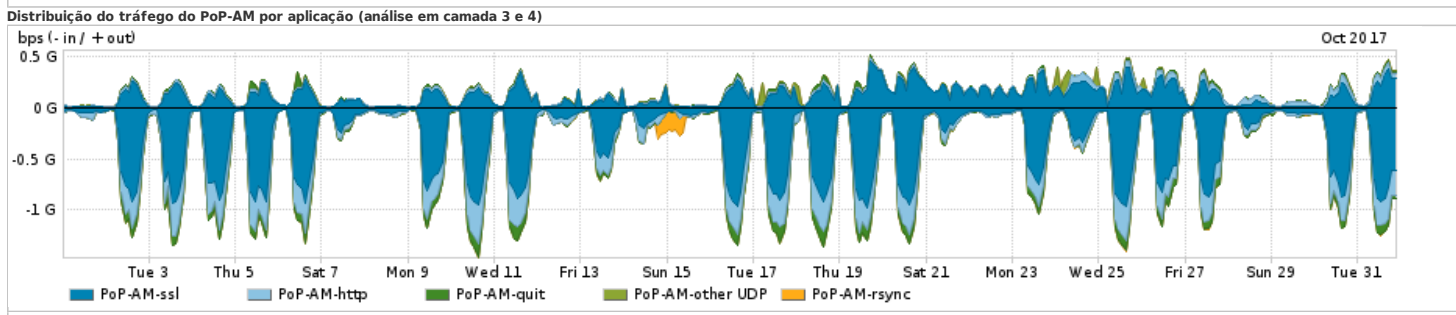

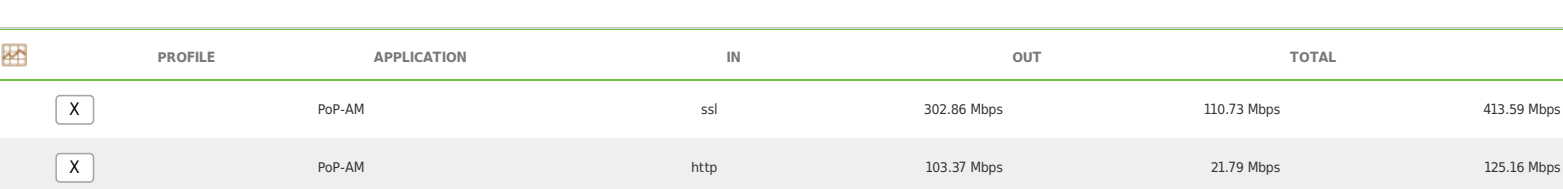

**Average** | Max | PCT95

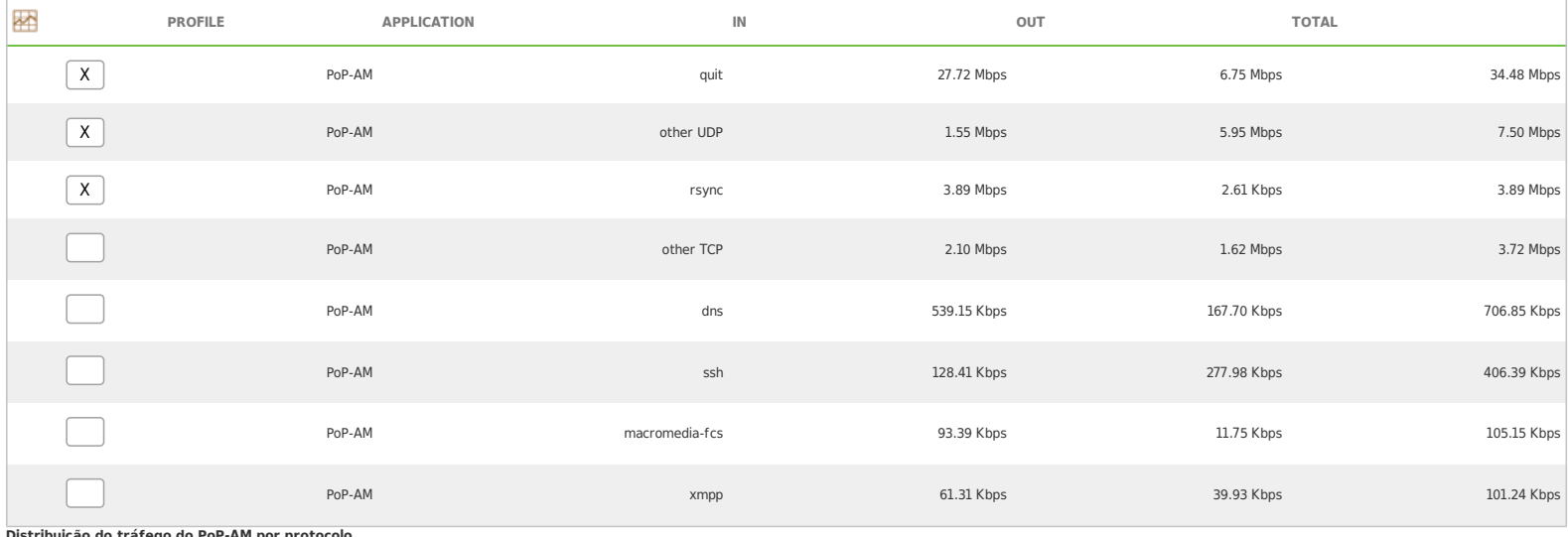

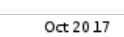

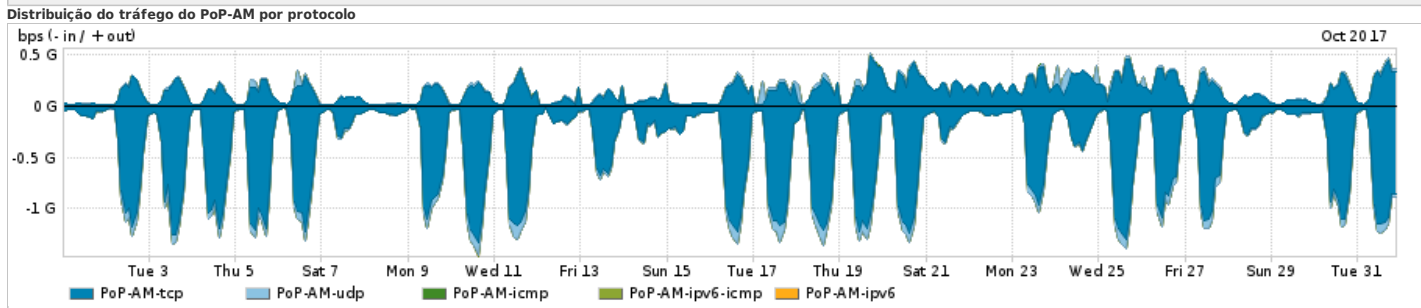

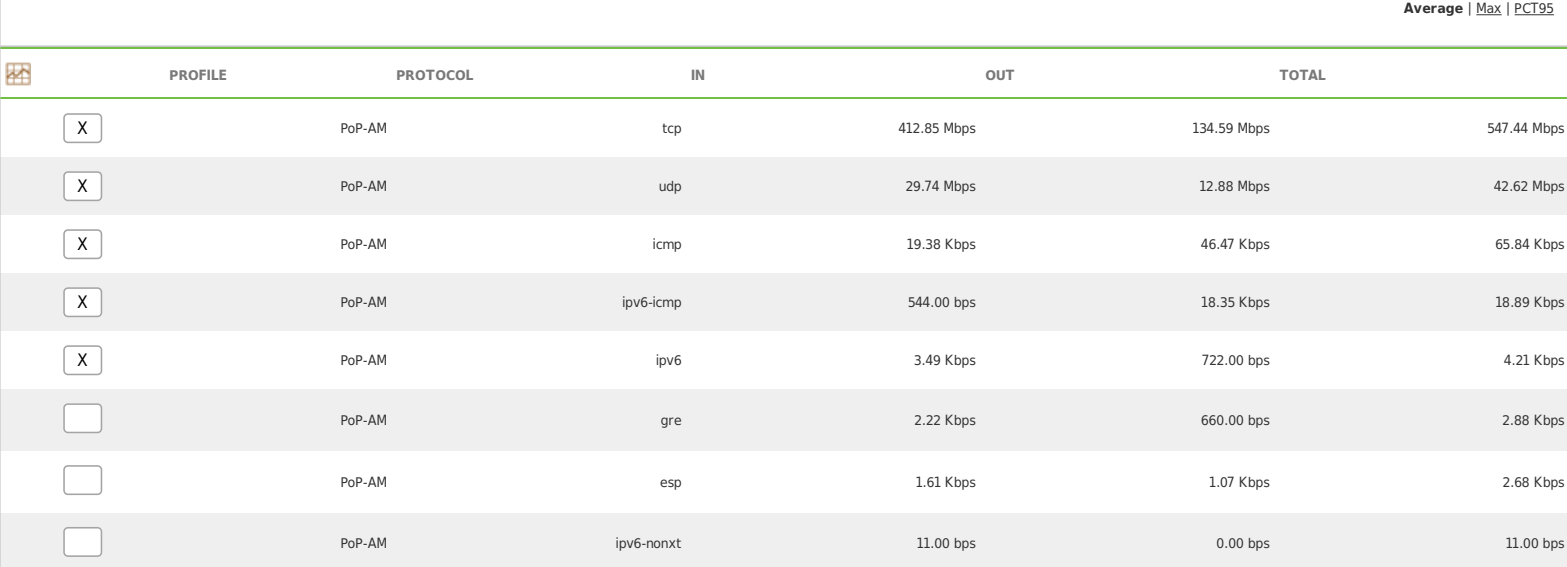

For assistance with this product, please contact support at <https://support.arbornetworks.com>